#### DETAILED SYLLABUS OF DTP IN ASSAMESE

#### 1st SEMESTER

# Course Code: SEC 129

Title of the Course : Desktop Publishing(DTP) in Assamese Nature of the Course : Skill Enhancement Course (SEC) Distribution of Marks : End Semester 80 Marks (Practical) + 20 (In-Sem) Total Credits : 03

### COURSE OBJECTIVES:

- To introduce students to Desktop Publishing
- To make alertness of the importance of Assamese DTP
- To familiarize students with various DTP software
- To build their careers in the field of Desktop Publishing using suitable software tools

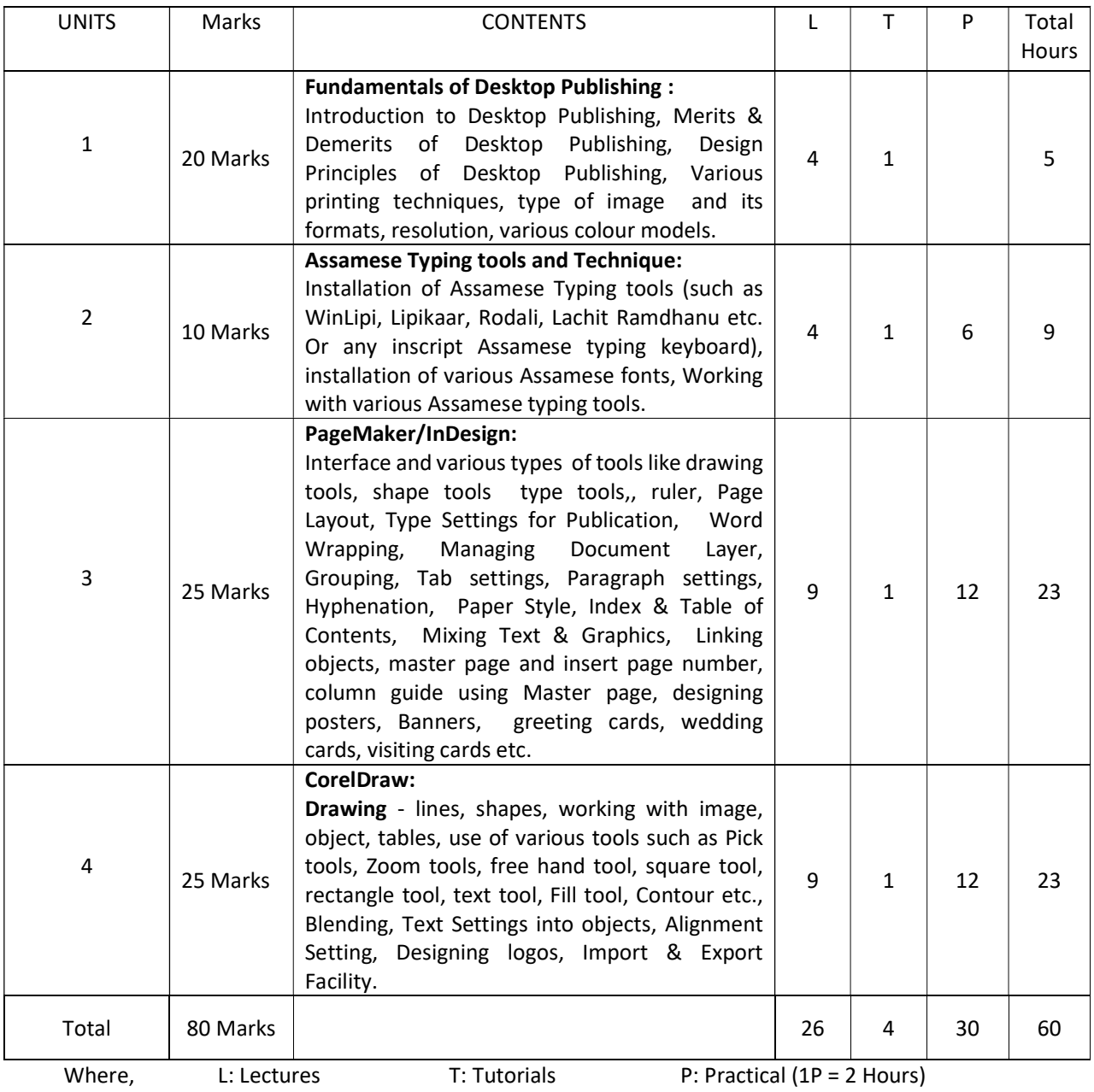

#### • MODES OF IN-SEMESTER ASSESSMENT : (20 Marks)

- o One Internal Examination 10 Marks
- o Others (Any one) 10 Marks
	- **Quiz, Seminar presentation, Assignment**

# **• LEARNING OUTCOMES:**

After the completion of this course, the learner will be able to:

- Student shall be able to do Assamese typing
- To equip students with the knowledge and skills required for Design Posters, Banners, logos etc.
- Student shall be able to do their seminar paper /assignment his/her self.
- To build their career in graphic designing fields.

### • PRACTICALS:

- o Assamese Typing Skill text
- o Create Documents , Cover page
- o Create Poster/Banner/ Greetings/ Visiting Card
- o Drawing and Coloring image
- o Create various types of logos

### **• SUGGESTED READINGS:**

- o Comdex Desktop Publishing Course Kit by Vikas Gupta; Dreamtech Press
- o DTP (Desktop Publishing) Training Guide by Satish Jain ;BPB Publication